**FACULTAD DE CIENCIAS EXACTAS, FÍSICAS Y NATURALES**

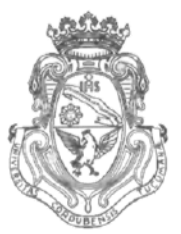

**UNIVERSIDAD NACIONAL DE CÓRDOBA**

# CÓRDOBA,  $0 \neq 0$ CT 2011

VISTO:

El Expte. de la Universidad Nacional de Córdoba N° 0039448/2011, por el cual el Director del Departamento DISEÑO solicita autorización para el dictado del Curso "AUTOCAD 2D", de 15 (quince) horas de duración; y

### CONSIDERANDO:

Que el perfeccionamiento continuo implica actualizar permanentemente los conocimientos relacionados con las nuevas tecnologías, fundamentando nuevos criterios y requerimientos;

Que el Curso se dicta en forma exclusiva para el personal de la Unión de Cooperativas Eléctricas del Centro Argentino (UCELCA);

Que cuenta con el aval de la Secretaría de Extensión a fs. 05 vta. y de la Secretaría Académica Área Ingeniería a fs. 06 vta.;

La autorización conferida por el H. Consejo Directivo, Texto Ordenado Resolución N° 1099 - T - 2009;

# EL VICEDECANO DE LA FACULTAD DE CIENCIAS EXACTAS, FÍSICAS Y NATURALES

## RESUELVE:

Art. 1°).-Autorizar el dictado del Curso "AUTOCAD 2D", de 15 (quince) horas de Duración, sin evaluación final y autorizar el cobro de un único arancel a la Unión de Cooperativas Eléctricas del Centro Argentino (UCELCA), con la siguiente modalidad:

Av. Vélez Sársfield 1600 Teléfono: (0351) 4334139/4334140 5016 CORDOBA – República Argentina Fax:  $(0351)$  4334139

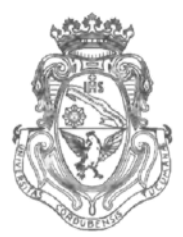

**UNIVERSIDAD NACIONAL DE CÓRDOBA**

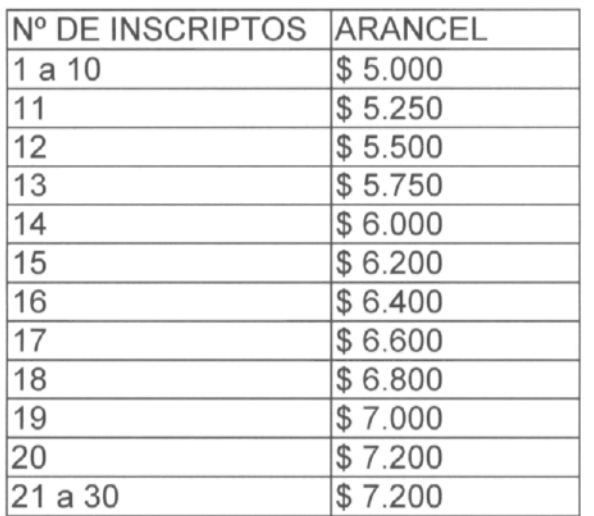

Art. 2°).- Designar como disertantes a:

- Ing. Jorge Eduardo GONZÁLEZ.
- Ing. Paola Fabiana RUÍZ.
- Art. 3°).- Aprobar el Programa de Actividades y Temario a desarrollar, que como ANEXO I forma parte de la presente resolución.
- Art. 4<sup>o</sup>).- Designar como Responsable Académico y Administrador de los fondos al Ing. Alberto CASTELLANO.
- Art. 5º).- Deberá cumplimentarse lo establecido por la Ordenanza 4-HCS-95 y su modificatoria y la Resolución 307-HCD-96.
- Art. 6º).- El Responsable Académico y Administrador de los fondos elevará dentro de los treinta días de finalizado el Curso el informe Académico y la rendición de cuentas respectiva.

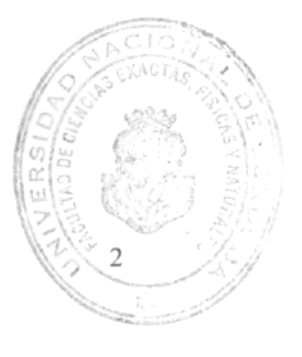

Teléfono: (0351) 4334139/4334140 Fax:(0351)4334139

Av. Vélez Sársfield 1600 5016 CORDOBA - República Argentina **FACULTAD DE CIENCIAS EXACTAS, FISICAS Y NATURALES** 

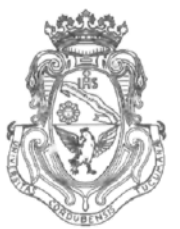

UNIVERSIDAD NACIONAL DE CORDOBA

Art. 7º).- Dese al Registro de Resoluciones, comuníquese al Área Económico Financiera, dese cuenta al H. Consejo Directivo y gírense las presentes actuaciones a la Secretaría de Extensión a fin de notificar a los interesados.

Prof. Ing. D VIEL LAGO

SECRETARIO GENERAL Facultad de Ciencias Exactos, Físicas y Naturales UNIVERSIDAD NACIONAL DE CORDOBA

 $\overline{3}$ 

Prof. Ing. ROBERTO E. TERZARIOL VICEDECANO e Ciencias Exáctas, Físicas y Naturales<br>Sidad Nacional de Córdoba Facultad Univer

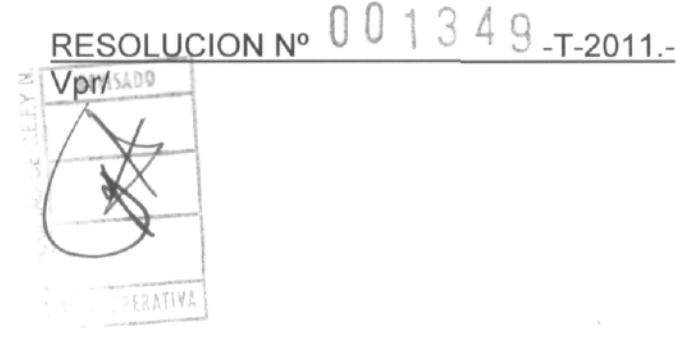

Av. Vélez Sársfield 1600 5016 CORDOBA - República Argentina Teléfono: (0351) 4334139/4334140 Fax: (0351) 4334139

# **ANEXO I DE LA RESOLUCIÓN Nfl O -T.-2011-**

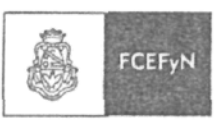

*DEPARTAMENT O DISEÑ O*

**Universidad Nacional de Córdoba - Facultad de Ciencias Exactas, Físicas y Naturales Av. Vé'ez Sarsfield N° 1611 -Ciudad Universitaria -C. P. (5000)-Córdoba- Argentina** Teléfono: 0351-4334406 - E-mail acastellano@efn.uncor.edu francomucilli@yahoo.com.ar

#### **CURS O D E CAPACITACIÓ N AUTOCA D 2D**

#### **OBJETIVOS:**

- Adiestrar al alumno en la confección de documentos técnicos mediante el empleo del programa AutoCAD.
- Desarrollar una adecuada habilidad en el uso de las principales facilidades propias de un programa de diseño asistido.

6

Resolver mediante este medio, problemas propios de la especialidad.

#### **DESTINATARIOS:**

Personal designado por UCELCA [Unión de Cooperativas Eléctricas del Centro Argentino).

#### **TEMARIO**

àу

#### Unidad **1. Primitivas. Su uso.**

Sistemas de coordenadas rectangulares y polares. Absolutas y relativas.

Comandos de visualización (Zoom y Encuadre}. Diferentes tipos.

Comandos básicos de dibujo (Línea, Círculo y Arco}.

Otros comandos de dibujo (Rectángulo, Polígono, Punto y Spline).

Referencia a objetos. Selección automática. Modificación del tamaño y color de la caja de selección.

Configuración del entorno de trabajo. Preferencias (Opciones: Rendimiento, General, Visualización y Dispositivo).

#### **Unidad 2.** Edición, **captura, filtros,** etc.

Modos de selección de entidades u objetos. Diferentes ventanas y polígonos de selección. Agrupación de objetos.

Comandos de edición básicos (Borrar, Equidistancia, Desplazar, Copiar, Recortar, Alargar, Empalme y Chaflán}.

Otros comandos de edición (Modificar propiedades. Estira, Factor escala. Girar, Longitud y Simetría). Matrices rectangulares y polares. Distribución de las copias en el dibujo.

Edición con pinzamientos.

Comandos de consulta (Coordenadas punto, Distancia, Área, Lista, Propiedades Físicas, Tiempo, Estado y Establecer),

#### **Unidad 3. Capas, visualización, usos.**

Creación, eliminación y selección de capas. Asignación de colores y tipos de línea.

Activación, congelamiento y bloqueado de una capa.

Modificación de las propiedades de una capa. Cambio de capa de un objefo.

Construcción de tramados o sombreados (estandarizados o definidos por el usuario}, dentro de unas capa. Edición de tramados.

#### **Unidad 4. Acotación. Textos.**

Textos de una sola línea. Definición de estilos de texto.

Escritura de textos. Selección de estilo, dimensiones y justificación. .Modificación de un texto existente (Contenido, dimensiones y posición en el dibujo).

Texto multilínea. Fuente, altura y justificación. Modificación de un texto multilínea, (contenido, fuente y altura), empleando ef editor completo. Modificación de la posición y distribución de las líneas de texto.

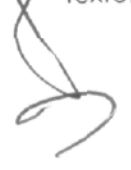

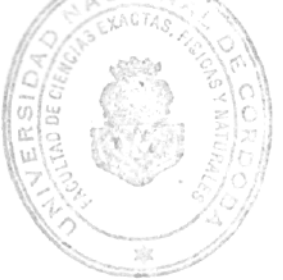

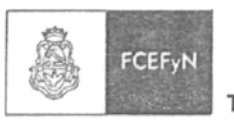

 $D$  E  $P$  A R T A M E N T O D I S E Ñ O Universidad Nacional de Córdoba - Facultad de Ciencias Exactas, Físicas y Naturales Av. Vélez Sarsfield Nº 1611 - Ciudad Universitaria - C. P. (5000) - Córdoba - Argentina Teléfono: 0351-4334406 - E- mail acastellano@efn.uncor.edu francomucilli@yahoo.com.ar

Acotación. Diseño de estilos y subestilos de cotas. Configuración de los parámetros de Geometría, Formato y Anotación. Modificación de estilos y actualización de cotas.

Acotación lineal en serie y en paralelo. Trazado de directrices con textos explicativos.

Acotación angular. Acotación de radios y diámetros.

#### Unidad 5. Bibliotecas.

Bloques. Concepto. Creación e inserción de bloques dentro del dibujo. Redefinición.

Bloques con atributos. Concepto. Definición de atributos. Creación e inserción de bloques con atributos. Edición de atributos.

Exportación de bloques como archivos externos al dibujo. Importación e inserción de bloques externos, en el dibujo. Utilización de librerías.

Prof. Ing. DANIEL LAGO SECRETARIO GENERAL Faculted do Cioncles Exectes, Fisices y Netwrales UNIVERSIDAD NACIONAL DE CORDORA

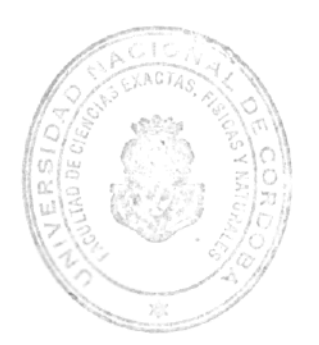

6

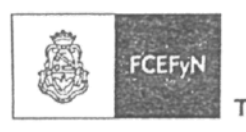

 $D$   $I$   $S$   $E$   $\tilde{N}$   $O$  $D E P A R T A M E N T O$ Universidad Nacional de Córdoba - Facultad de Ciencias Exactas, Físicas y Naturales Av. Véiez Sarsfield Nº 1611 - Ciudad Universitaria - C. P. (5000) - Córdoba - Argentina Teléfono: 0351-4334406 - E- mail acastellano@efn.uncor.edu francomucilli@yahoo.com.ar

#### **CURSO DE CAPACITACIÓN AUTOCAD 2D**

**DURACIÓN:** 15 horas - Una clase semanal de 3 horas de duración, durante 5 semanas.

**COSTO DEL CURSO:** (Pago del 100 % del Curso en la Inscripción)

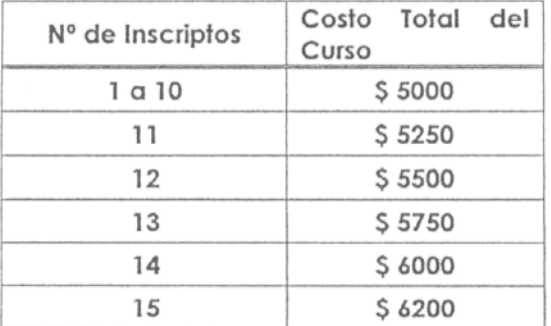

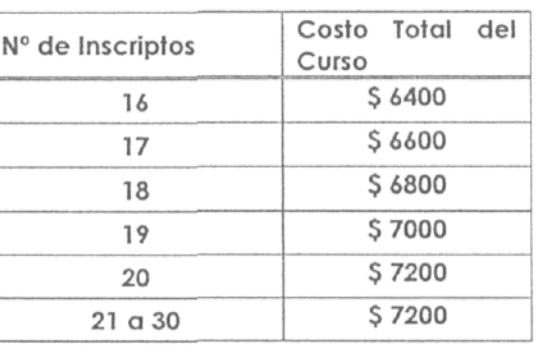

**EXPOSITORES:** Jorge Eduardo GONZÁLEZ - Ing. Civil. Paola Fabiana RUIZ - Ing. Civil.

**EVALUACIÓN:** Sin evaluación.

CERTIFICADOS: Asistencia del 80 %

LUGAR: Departamento Diseño - Facultad de Ciencias Exactas, Físicas y Naturales - Universidad Nacional de Córdoba - Vélez Sarsfield 1611 - Córdoba.

Prof. Ing. DAI

AGO SECRETARIO GENERAL Focultad de Ciencias Exactos, Físicos y Naturales UHIVERSIDAD NACIONAL DE CORDOBA

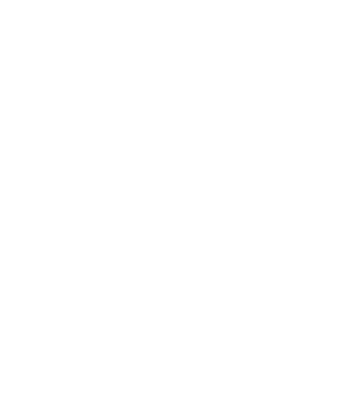

0

0

Prof. Ing. ROBERTO E. TERZARIOL CEDECANO elecias Exáctas, Físicas y Naturales<br>al Nacional de Córdoba Facultad de Cie Universida